# **Freifunk Schwabach/Treuchtlingen ToDo**

## **Braindump Erneuerung**

Zeitplan:

- **2021-12-31**: BATMAN14 wird abgeschaltet
- **PEIX Me!**: Scheduled Domain Switch von BATMAN14 auf BATMAN15 gluon 2019.1

Features:

- gluon 2017.1.8 Stand heute
- gluon 2018.1 Multi-Domain, VxLAN
- *gluon 2018.2* Scheduled Domain Switch
- gluon 2019.1 Multi-BATMAN

Offene Punkte:

- IPv6 intern auf privat umstellen!?
- IPv6 offizielle IPs

### **Netz erneuern**

- <https://nord.freifunk.net/blog/2017/05/13/Modernisierung.html>
- [https://wiki.freifunk.net/Freifunk\\_Nord/BATMAN15/FAQ](https://wiki.freifunk.net/Freifunk_Nord/BATMAN15/FAQ)
- <https://docs.freifunk-suedholstein.de/de/latest/>
	- <https://github.com/ffnord/mesh-announce>
	- <https://github.com/ffsh/ansible>
- <https://wiki.ffnw.de/Administration>
- gluon 2018:
	- o https://github.com/freifunk-flensburg/site-fffl/tree/2018.x batmanadv14
	- o <https://github.com/ffrgb/site-ffrgb/tree/v2018.1.3>

Hints:

- Alle haben `mesh-announce` testweise
- Source BATMAN14 für neue Kernel: <https://github.com/freifunk-gluon/batman-adv-legacy>
- gluon Configs der Ansbacher: <https://site.freifunk-ansbach.de/site/domains/>

#### **Weiteres**

- Tunneldigger
	- <https://tunneldigger.readthedocs.io/en/latest/>
	- o <https://github.com/ffrl/ffrl-tunneldigger-docs/blob/master/quickstart.rst>
	- <https://github.com/freifunk-gluon/packages/tree/master/net/tunneldigger>
	- [https://github.com/freifunk-gluon/gluon/tree/master/package/gluon-mesh-vpn-tunneldigge](https://github.com/freifunk-gluon/gluon/tree/master/package/gluon-mesh-vpn-tunneldigger) [r](https://github.com/freifunk-gluon/gluon/tree/master/package/gluon-mesh-vpn-tunneldigger)

Last update: 2021/03/10 09:03 orga:2021:freifunk-brainstorm http://lusc.de/dokuwiki/orga/2021/freifunk-brainstorm?rev=1615363438

<https://gluon.readthedocs.io/en/latest/>

### **IC-VPN**

- <https://wiki.freifunk.net/IC-VPN>
- <https://wiki.freifunk.net/Hamburg/Gateway#Peering>

From: <http://lusc.de/dokuwiki/> - **LUSC - Linux User Schwabach**

Permanent link: **<http://lusc.de/dokuwiki/orga/2021/freifunk-brainstorm?rev=1615363438>**

Last update: **2021/03/10 09:03**

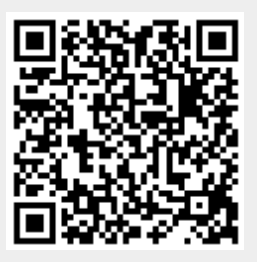